新着求人閲覧の仕方

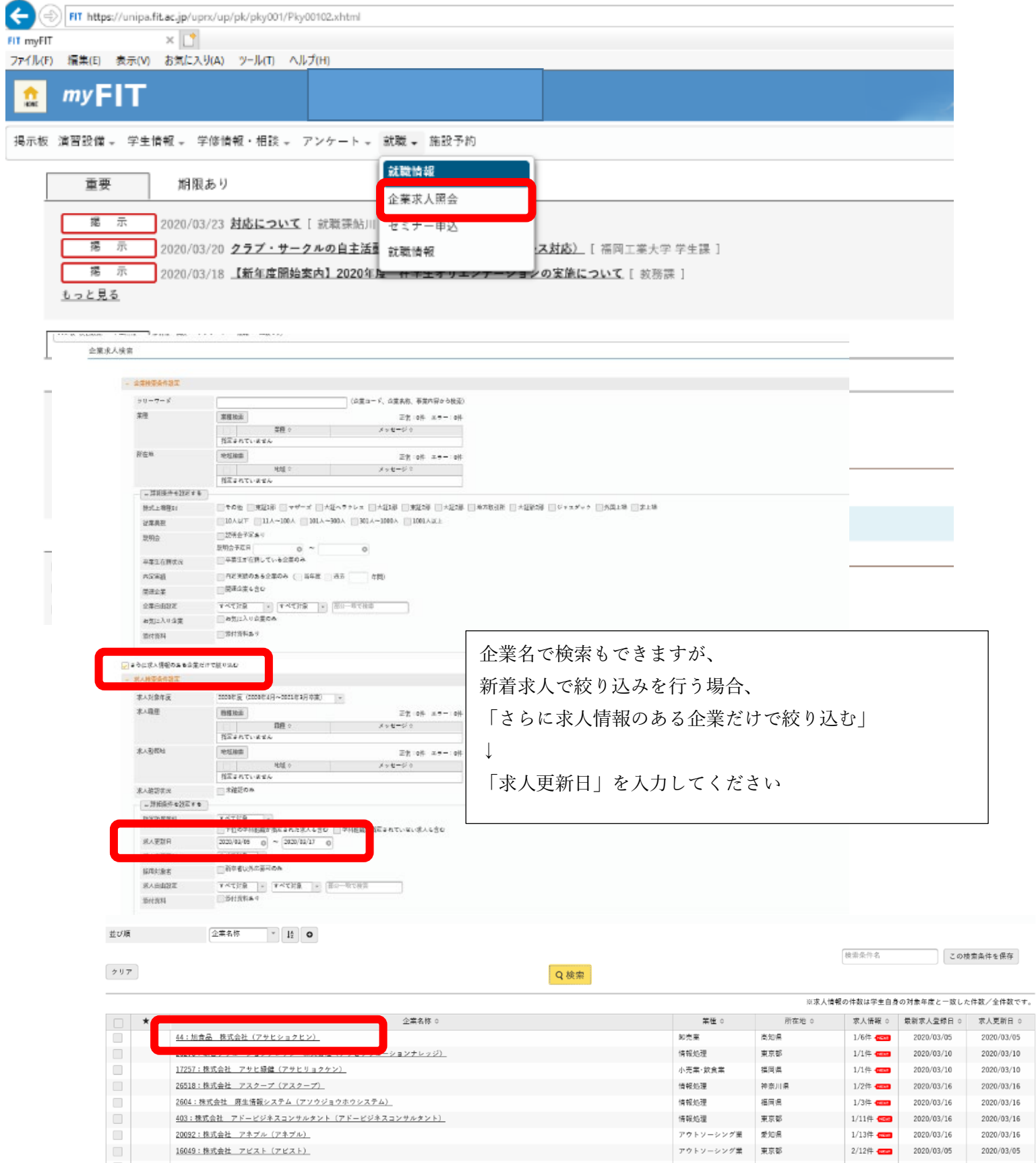

**| 掲示板 演習設備 - 学生情報 - 学修情報・相談 - アンケート - 就職 - 無設予約** 

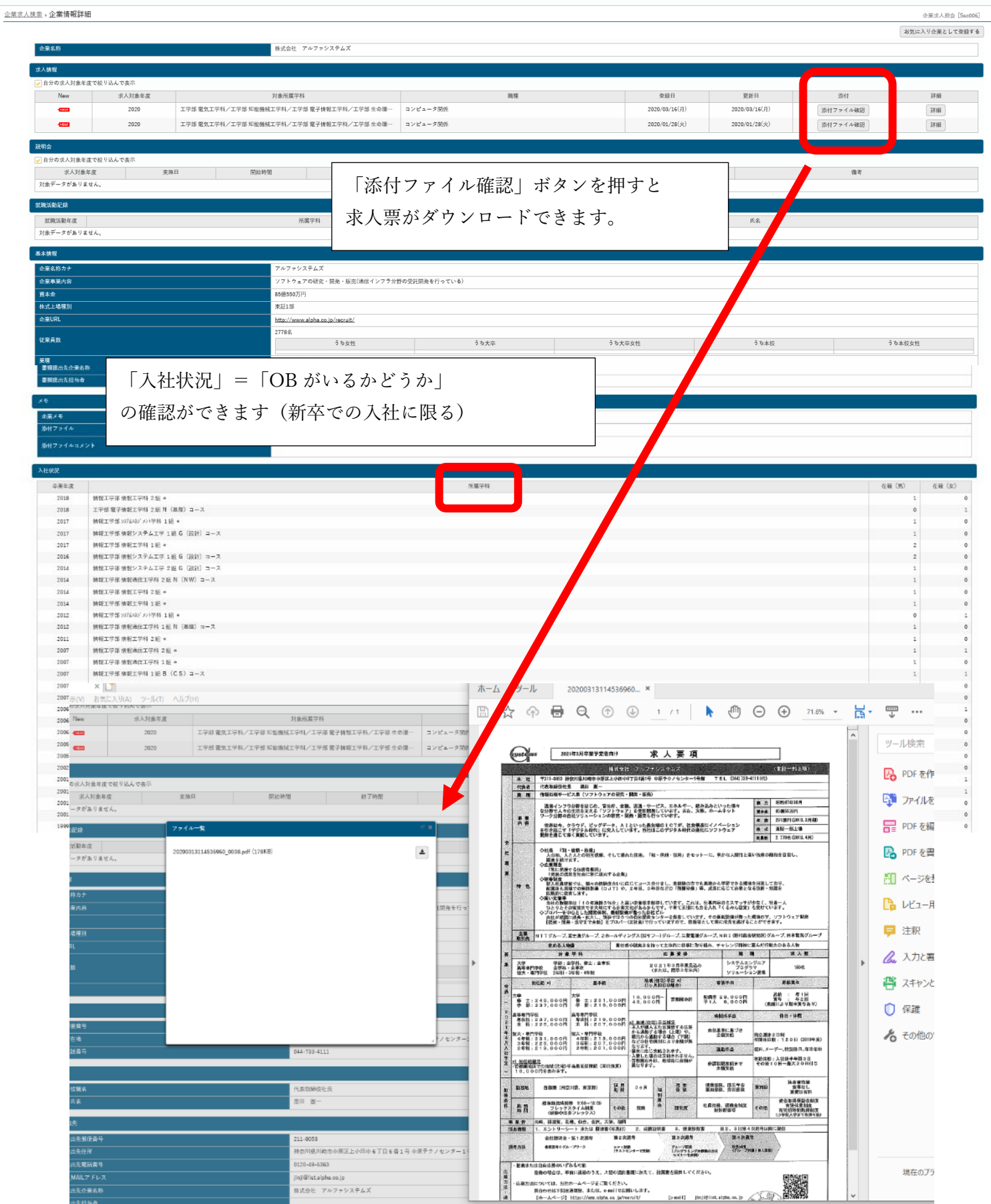